*Федеральное государственное автономное образовательное учреждение высшего образования «Российский университет дружбы народов»*

> *Факультет физико-математических и естественных наук Институт физических исследований и технологий*

> > Рекомендовано МССН

### **РАБОЧАЯ ПРОГРАММА ДИСЦИПЛИНЫ**

**Компьютерные технологии в науке и образовании**

**Рекомендуется для направления подготовки**/**специальности** 03.04.02 «Физика»

**Направленность программы (профиль)** Фундаментальная и прикладная физика

#### **1. Цели и задачи дисциплины:**

Курс излагается для студентов факультета физико-математических и естественных наук 1-го года обучения в магистратуре. Основная цель курса состоит в овладение учащимися знаниями и навыками в области компьютерных технологий, в методологии и технологиях компьютерного моделирования различных систем, построении разностных алгоритмов, численном решении задач математической физики, наборе и вёрстке научнотехнических статей.

### **2. Место дисциплины в структуре ОП ВО:**

Дисциплина относится к *базовой* части *блока* Б1.Б2 учебного плана.

В таблице № 1 приведены предшествующие и последующие дисциплины, направленные на формирование компетенций дисциплины в соответствии с матрицей компетенций ОП ВО.

Таблица № 1

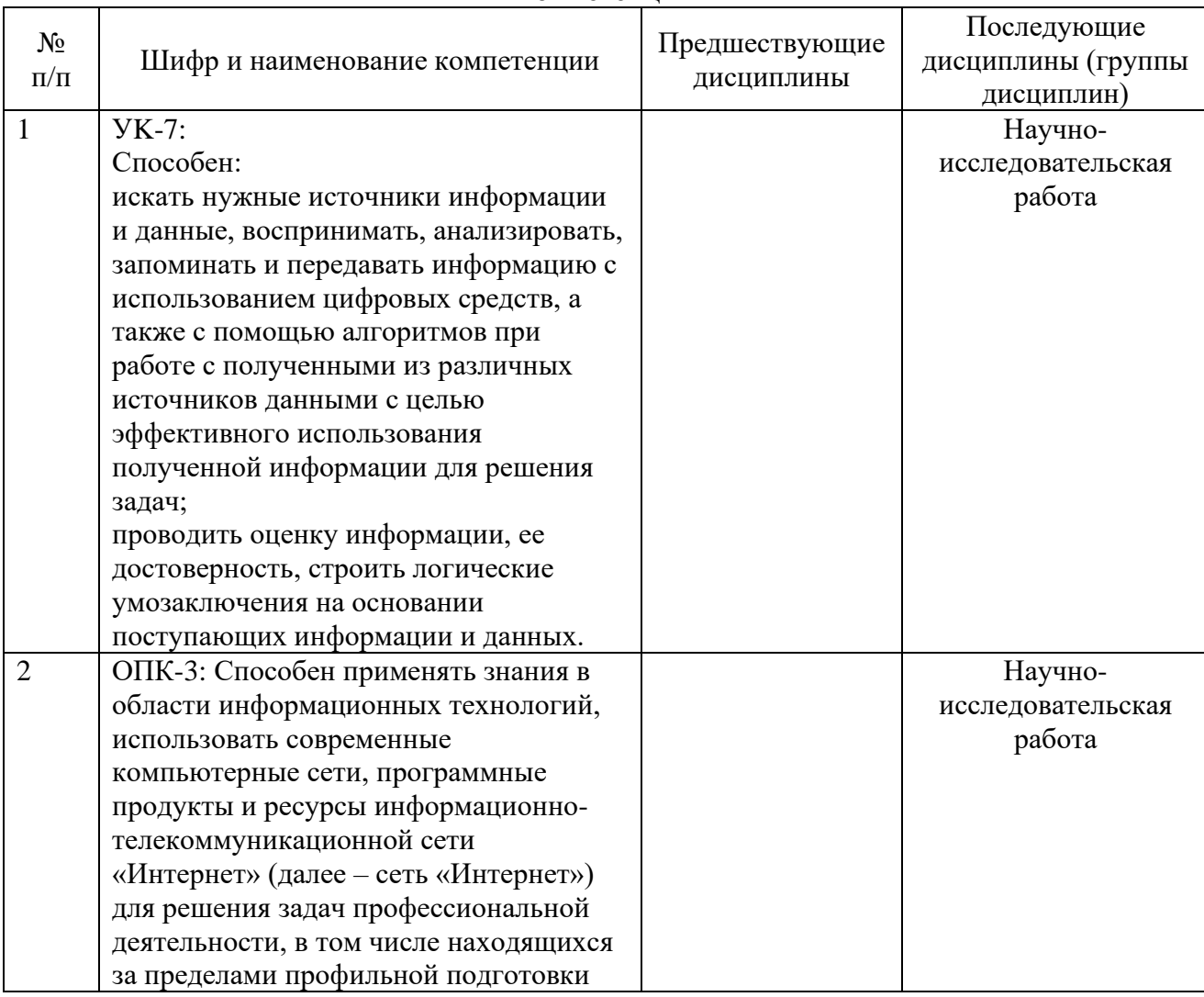

### **Предшествующие и последующие дисциплины, направленные на формирование компетенций**

#### **3. Требования к результатам освоения дисциплины:**

В результате изучения дисциплины студент должен:

*Знать:* современные компьютерные технологии, применяемые в научноисследовательской работе и образовании; принципы моделирования, приёмы, методы, способы формализации объектов, процессов, явлений и реализации их на компьютере; численные методы.

*Уметь:* моделировать физические процессы; работать с различными системами имитационного моделирования; выбирать и реализовывать алгоритмы численного расчёта,

оптимальные для решения конкретных поставленных задач.

*Владеть:* навыками применения современных компьютерных технологий для решения научно-исследовательских и производственно-технологических задач профессиональной деятельности; навыками работы в системах компьютерного моделирования и вёрстки; приёмами построения компьютерных моделей реальных объектов.

### **4. Объем дисциплины и виды учебной работы**

Общая трудоемкость дисциплины составляет 8 зачетных единиц (288 час.)

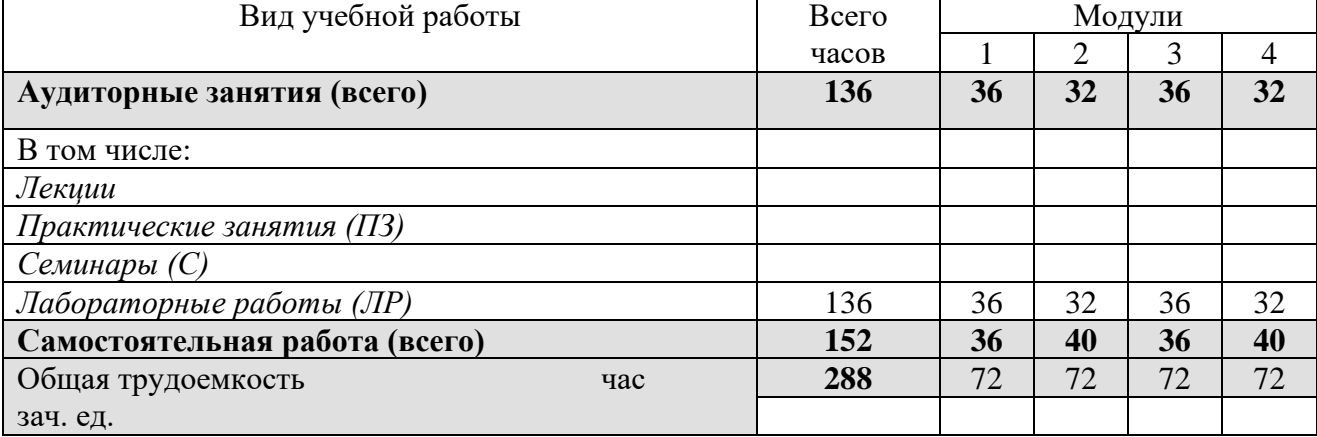

### **5. Содержание дисциплины**

## **5.1. Содержание разделов дисциплины**

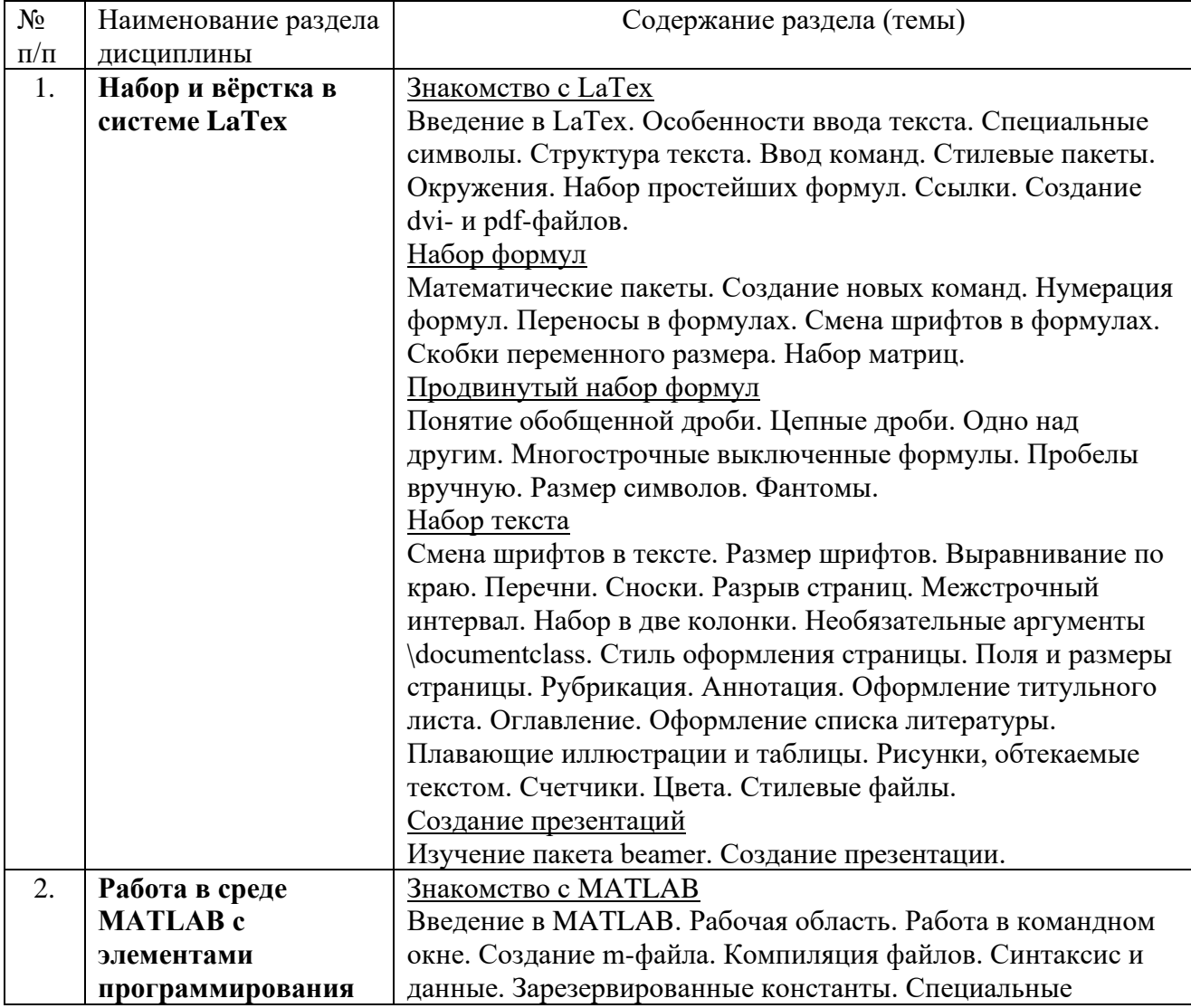

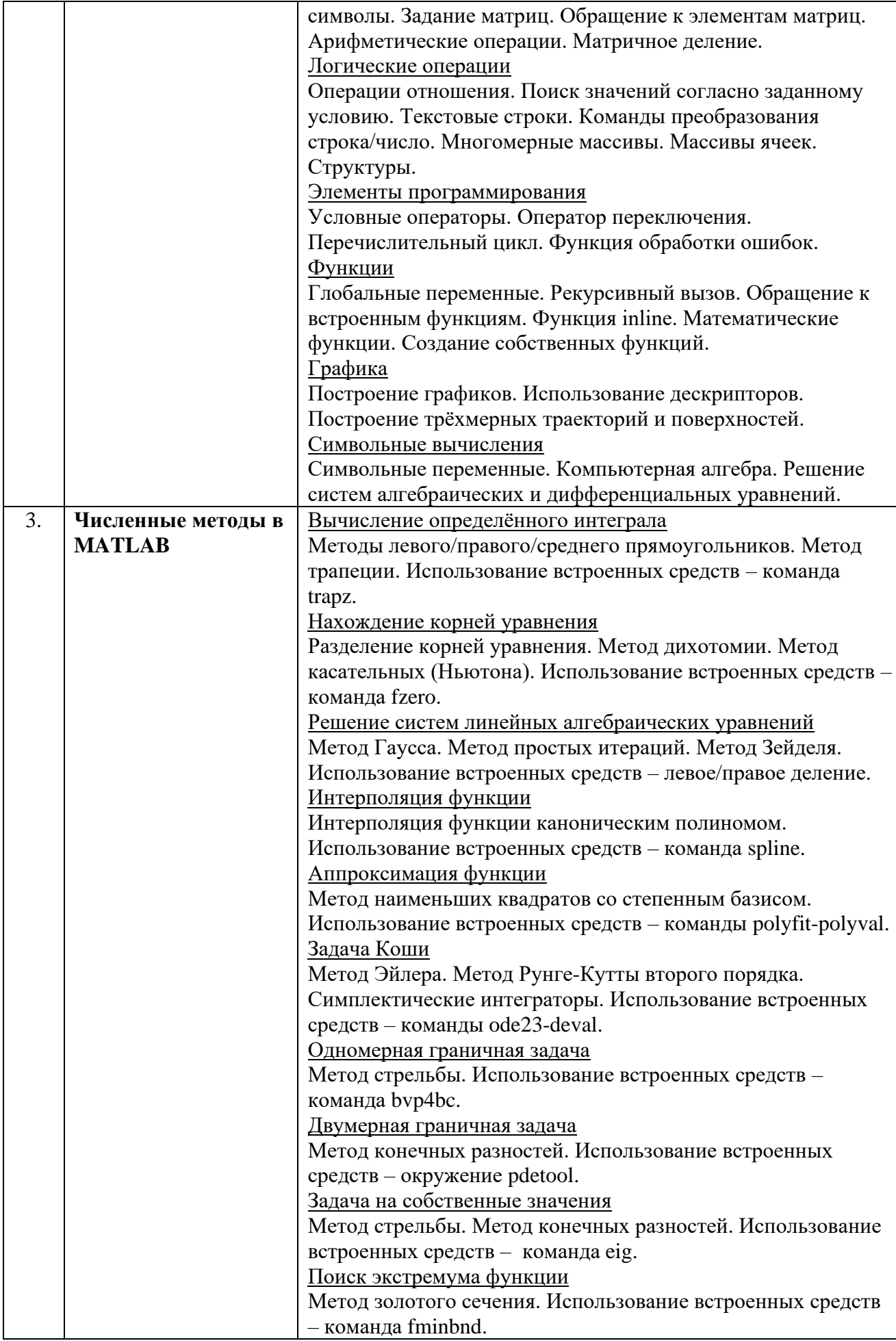

## **5.2. Разделы дисциплин и виды занятий**

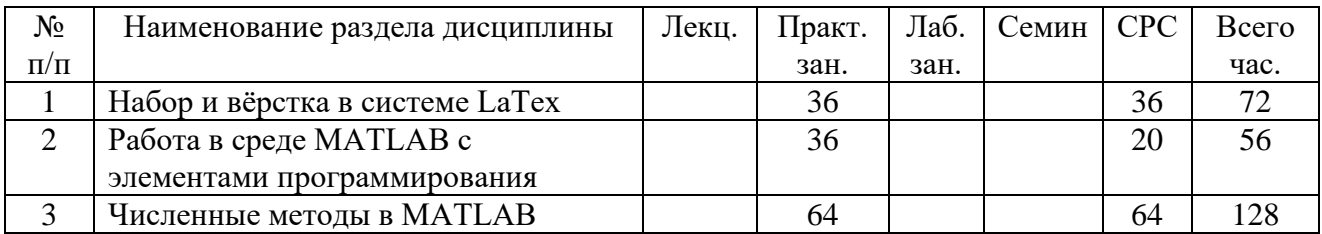

## **6. Практические занятия (семинары)**

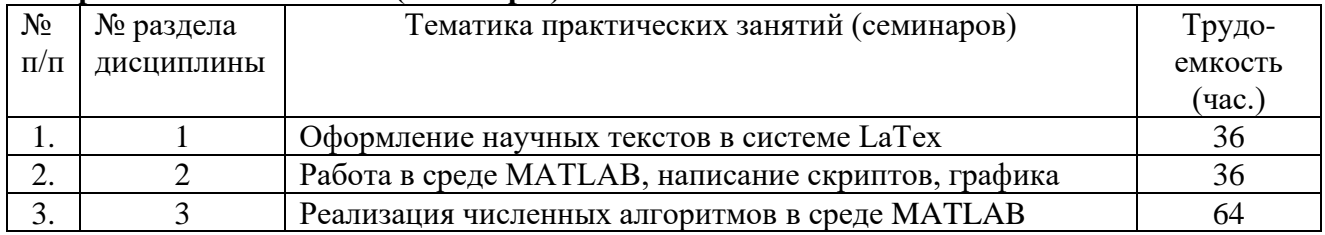

## **7. Материально-техническое обеспечение дисциплины:**

Лекционный компьютер, аудиторные компьютеры, компьютерный проектор, кабинет лекционных демонстраций.

## **8. Информационное обеспечение дисциплины**

а) программное обеспечение: MATLAB, Latex б) базы данных, информационно-справочные и поисковые системы: Телекоммуникационная учебно-информационная система (ТУИС) Учебный портал РУДН Научная электронная библиотека РУДН http://www.edu.ru/ – федеральный образовательный портал.

### **9. Учебно-методическое обеспечение дисциплины: Литература**

## Основная:

- 1. С.М. Львовский. LaTex: подробное описание. <http://geo.phys.spbu.ru/LDUS/files/books/LaTeX/LaTeX-Lvovsky.pdf>
- 2. И.Е. Ануфриев, А.Б. Смирнов, Е.Н. Смрнова. MATLAB 7. СПб.: БХВ-Петербург, 2005. – 1104 с.
- 3. Н.Н. Мартынов, А.П. Иванов. MATLAB 5.x. Вычисления, визуализация, программирование – М.: КУДИЦ-ОБРАЗ, 2000. – 336 с.

Дополнительная:

- 1. С.М. Львовский. Набор и вёрстка в системе LaTex. [http://www.mccme.ru/free](http://www.mccme.ru/free-books/llang/newllang.pdf)[books/llang/newllang.pdf](http://www.mccme.ru/free-books/llang/newllang.pdf)
- 2. А.В. Цыганов. Создание презентаций в LaTex'е. <http://distolymp2.spbu.ru/www/edu/slide-tex2010.pdf>
- 3. В.Сюткин. Создание цветных иллюстрированных документов на PostScript и в PDF с помощью LaTex'а.<http://tex.imm.uran.ru/texserver/graph/syutkin/colgraph.pdf>
- 4. В.Г. Потемкин. MATLAB 5 для студентов. Справ. пособие. М.: АО "ДИАЛОГ-МИФИ", 1998. - 314 c.

Справочники:

- 1. Справочник по командам LaTex. [http://www.sbras.ru/win/docs/TeX/LaTex2e/Text\\_in\\_LaTeX.pdf](http://www.sbras.ru/win/docs/TeX/LaTex2e/Text_in_LaTeX.pdf)
- 2. Справочник по Matlab. http://ui-engineers.ddns.net/\_ld/1/143\_\_\_Matlab.pdf

# **10. Методические указания для обучающихся по освоению дисциплины (модуля)**

Необходимо обеспечить себя рекомендованными учебными материалами. Для получения глубоких и прочных знаний, твердых навыков и умений, необходима, кроме проработки лекционного материала, систематическая самостоятельная работа студента. Дополнить конспект лекций, выделить главное студент должен самостоятельно, пользуясь предлагаемыми учебными пособиями.

#### **11. Особенности реализации дисциплины для инвалидов и лиц с ограниченными возможностями здоровья**

Реализация дисциплины, текущий контроль и промежуточная аттестация для лиц с ограниченными возможностями здоровья и инвалидов осуществляются с учетом специфики освоения и дидактических требований, исходя из индивидуальных психофизических особенностей и в соответствии с индивидуальной программой реабилитации по личному заявлению обучающегося.

В процессе обучения предусматриваются различные формы предоставления необходимой учебной и учебно-методической информации (визуально, в том числе с укрупненным шрифтом, аудиально и т. п.), допускаются использование студентом технических средств фиксации информации (аудио-, фото- или видеотехника) и присутствие на аудиторных занятиях ассистента (помощника, сопровождающего, сурдо- или тифлосурдопереводчика и т. п.), осуществляющего техническое сопровождение учебного процесса для студента.

Допускается частично дистанционное обучение с предоставлением необходимой учебной и учебно-методической информации средствами телекоммуникационной сети Интернет. Предусматриваются различные формы текущего контроля качества освоения дисциплины, достижения запланированных результатов обучения и уровня сформированности заявленных в ООП компетенций: устно, в том числе практические задания и контрольные работы с пояснением хода выполнения; письменно, в том числе конспекты ответов на вопросы практических занятий по разделам дисциплины; устно дистанционно; письменно дистанционно.

Во всех формах текущего контроля используются общие критерии оценивания. Процедура промежуточной аттестации проводится с учетом психофизических особенностей и состояния здоровья студента: допускается присутствие ассистента, осуществляющего техническое сопровождение процедуры; используются адаптированные оценочные средства; допускаются различные формы ответа (устно, письменно, с использованием необходимых технических средств и т. п.); допускается дистанционная форма проведения зачета или экзамена (например, с использованием программы Skype в предварительно согласованное время); при необходимости предоставляется дополнительное время для подготовки к ответу. Независимо от формы организации процедуры промежуточной аттестации используются общие критерии оценивания.

#### **12. Фонд оценочных средств для проведения промежуточной аттестации обучающихся по дисциплине (модулю)**

#### **Шкала оценок**

Соответствие систем оценок (согласно Приказу Ректора № 996 от 27.12.2006 г.)

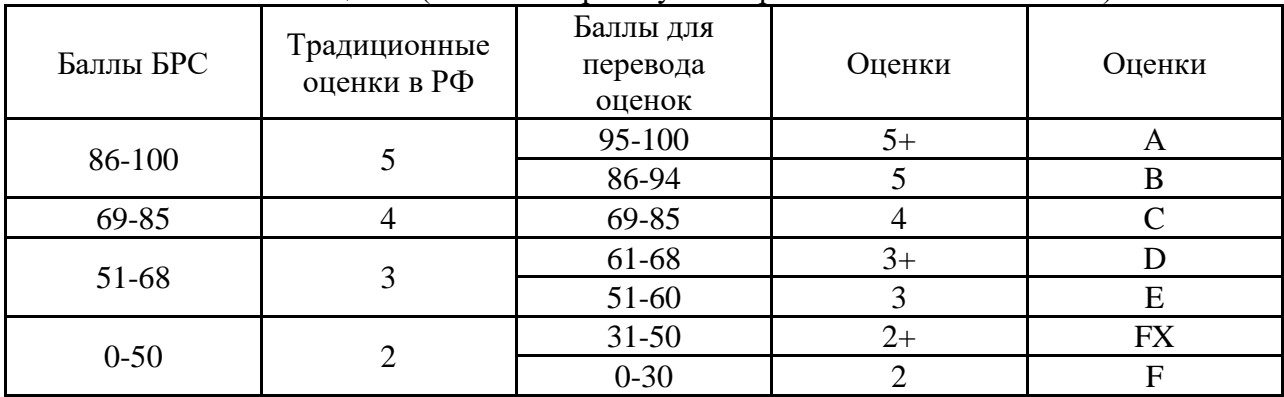

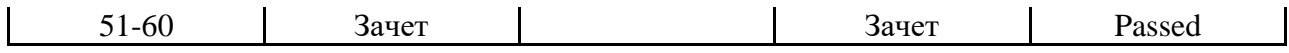

Паспорт фонда оценочных средств по дисциплине «Компьютерные технологии в науке и образовании» (5-й курс, 1-й семестр)<br>Направление/Специальность: 03.04.02 «Физика» специализация "Фундаментальная и прикладная физика"

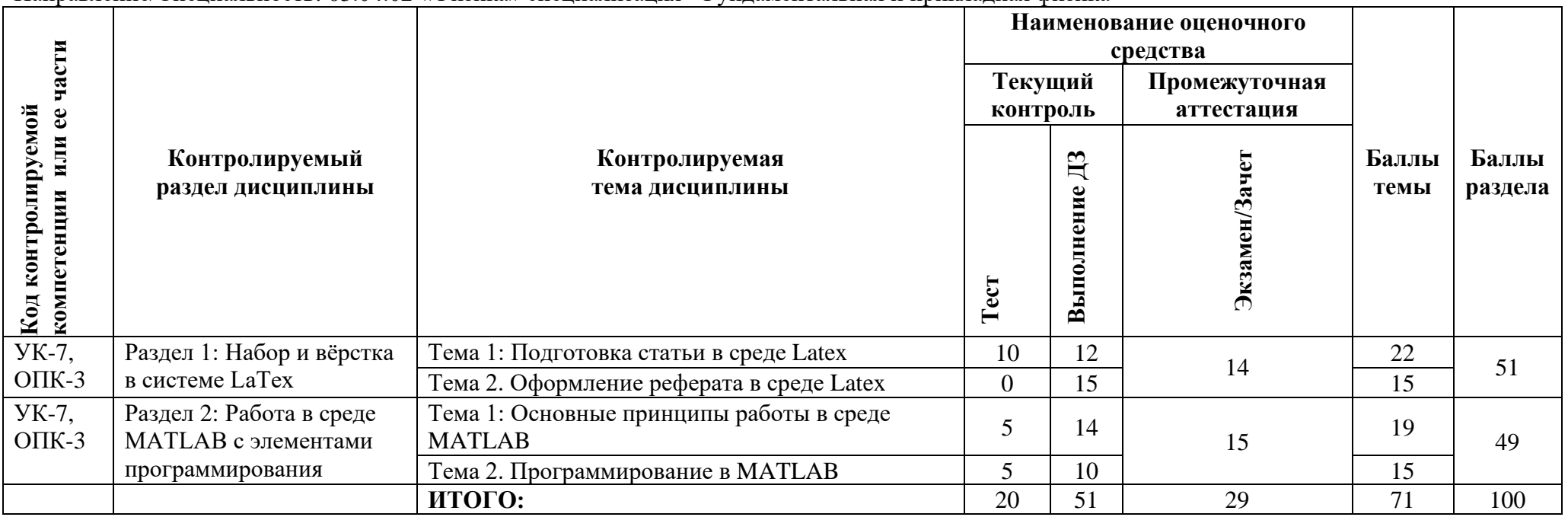

**Паспорт фонда оценочных средств по дисциплине «Компьютерные технологии в науке и образовании»** (5-й курс, 2-й семестр) Направление/Специальность: 03.04.02 «Физика» специализация "Фундаментальная и прикладная физика"

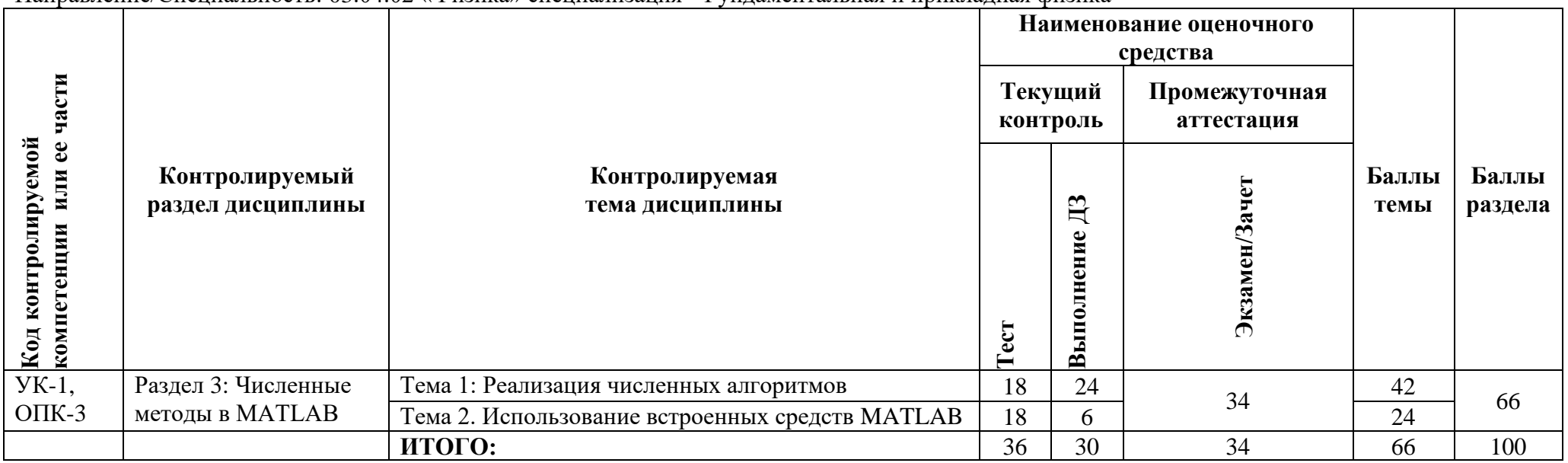

#### Примерные тестовые задания

- 1. Как в MATLAB найти вектор х, являющийся решением матричного уравнения  $x \cdot A = B?$
- 2. Для чего предназначена команда ode23?
- 3. Что делает следующий оператор:  $plot(x, f1, 'r', x, f2, 'g: ', x, f3, 'bo')$ ?
- 4. Как правильно записать уравнение параболы  $y(x)$ ?
- 5. Какой символ используется в МАТLAВ для отделения строк в матрице?
- 6. Как задать глобальную переменную в функции?
- 7. Дана квадратная матрица А размерности 2. Что произойдёт в результате выполнения операции  $A(2,3) = 1$ ?
- 8. Как в MATLAB называется рабочая область, в которой хранятся используемые переменные?
- 9. Для чего предназначена команда spline?
- 10. Полином какой степени необходимо использовать для интерполяции набора из n точек?
- 11. Каким свойством обладают симплектические интеграторы?
- 12. Как называется команда для получения дескриптора осей рисунка?
- 13. Что в Latex обозначает окружение «двойных долларов»?
- 14. Как называется пакет для работы с рисунками в Latex?
- 15. Как называется команда для создания ссылки на уравнение в Latex?

Программа составлена в соответствии с требованиями ОС ВО РУДН.

Руководитель направления 03.04.02

Лиректор института физических исследований и технологий, д.ф.-м.н., профессор

 $\begin{picture}(180,10) \put(0,0){\vector(1,0){10}} \put(10,0){\vector(1,0){10}} \put(10,0){\vector(1,0){10}} \put(10,0){\vector(1,0){10}} \put(10,0){\vector(1,0){10}} \put(10,0){\vector(1,0){10}} \put(10,0){\vector(1,0){10}} \put(10,0){\vector(1,0){10}} \put(10,0){\vector(1,0){10}} \put(10,0){\vector(1,0){10}} \put(10,0){\vector(1,0){10}} \put(10,0){\vector($ 

О.Т. Лоза